# Download

[Ausblick 2011 Mac Download](https://picfs.com/1uhb3j)

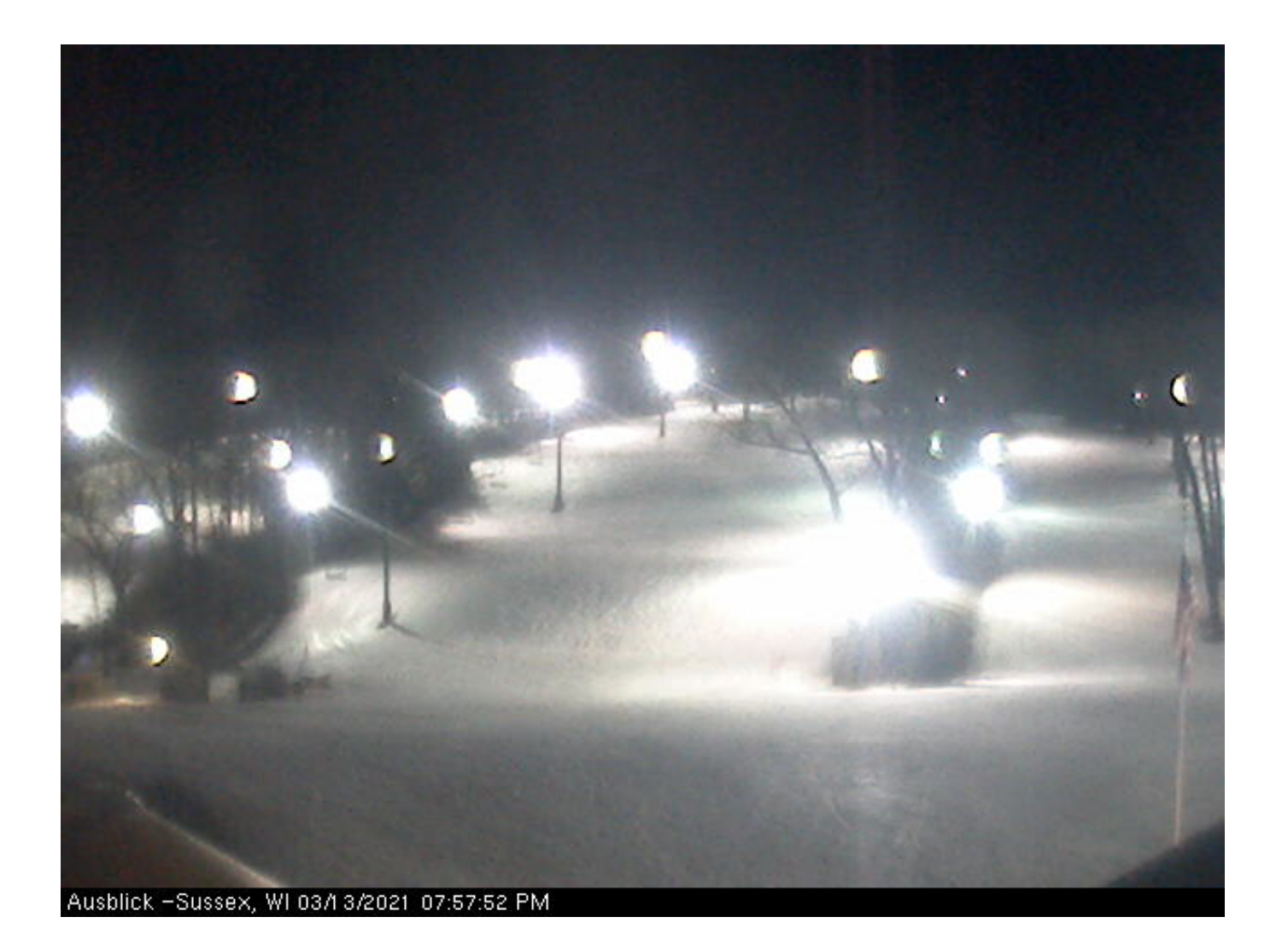

[Ausblick 2011 Mac Download](https://picfs.com/1uhb3j)

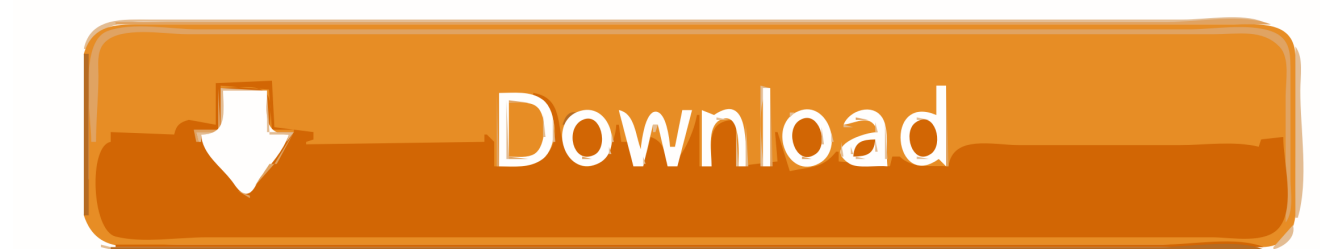

Was Kunden sagen: Hallo John, Vielen Dank für Ihre Sachkenntnis und, noch wichtiger, für Ihre Freundlichkeit, weil sie mich fast auf mein nächstes Computerproblem freuen.. Ich habe auch einen Exchange-Kalender mit den Öffentlichen Öffentlichen Ordnern (ich lebe durch meine To-Do-Listen), und ich habe drei separate Verzeichnis-Service-Konten, die ich als Teil meiner Arbeit verwende.. Die häufigste Wahl ist eine Woche, aber Outlook bietet die Wahlmöglichkeiten Nie, Nach einem Tag, Nach einer Woche, Nach einem Monat oder Nach dem Löschen von diesem Computer.

- 1. ausblick
- 2. ausblick 2 arbeitsbuch lösungen
- 3. ausblick 1 arbeitsbuch lösungen

Outlook-Hilfe Menü sagt dies über die Identitäten-Funktion: Wenn Sie Verwenden Sie Outlook in mehr als einer Kapazität, z.. Neuseeland Limited (Adresse: Level 2, Heards Building, 2 Ruskin Street Parnell Auckland 52 Neuseeland) und die folgenden Bedingungen gelten: (a) die Bedingungen und die Beziehung zwischen Ihnen und Yahoo.. B für Ihre persönlichen Leben und für Arbeit, Outlook kann eingerichtet werden, um diese verschiedenen Kapazitäten mit Identitäten zu handhaben.. Likewise, neue Bildbearbeitungswerkzeuge in Word, PowerPoint und Excel sind willkommen Ergänzungen für jeden, der mit Medien in Dokumenten und Präsentationen arbeitet, die Notwendigkeit für Drittanbieter-Editoren in den meisten Situationen zu vermeiden.

### **ausblick**

ausblick, ausblick englisch, ausblick 2 arbeitsbuch lösungen, ausblick ski race team, ausblick 1 arbeitsbuch lösungen, ausblick english, ausblick hours, ausblick 1 arbeitsbuch pdf, ausblick 2 kursbuch pdf, ausblick trail map [A Kind Of Murder Watch Film](https://www.goodreads.com/topic/show/21905184-link-a-kind-of-murder-watch-film-full-hd-online-2016) [Full HD Online 2016](https://www.goodreads.com/topic/show/21905184-link-a-kind-of-murder-watch-film-full-hd-online-2016)

Ihre Adressbuchkontakte werden aufgelistet im Fenster, und Sie können durch sie scrollen oder verwenden Sie das Suchfeld, um die eine (n) zu finden, ziehen Sie dann die An, Cc oder Bcc Felder. [Best Book Authoring Software Mac](https://hub.docker.com/r/osophtipo/best-book-authoring-software-mac)

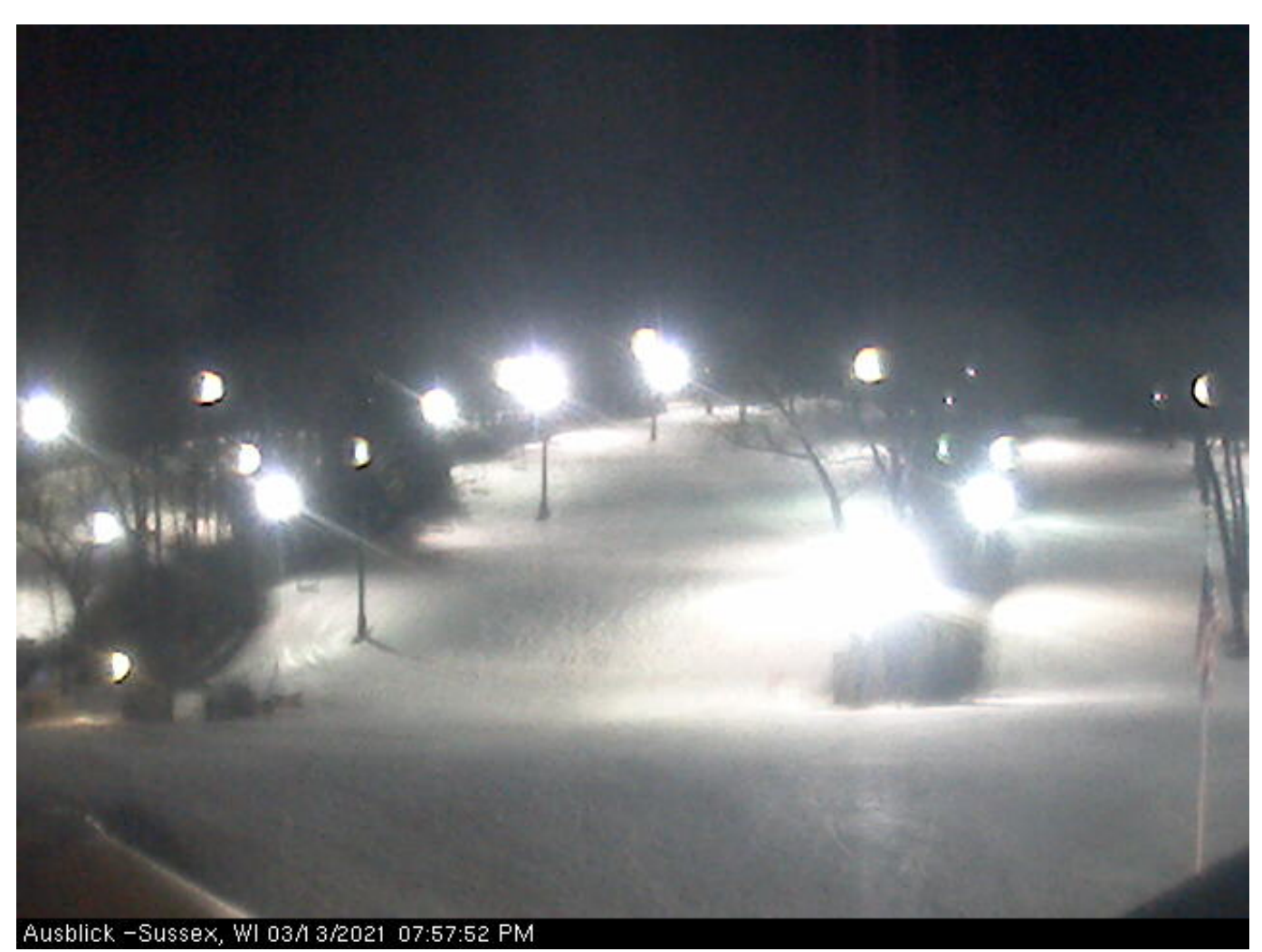

[Harley Davidson Race Скачать Бесплатно](https://fervent-cray-e56634.netlify.app/Harley-Davidson-Race--.pdf)

## **ausblick 2 arbeitsbuch lösungen**

#### [Sonic Core Scope V5 Keygen Torrent](https://secure-shore-24408.herokuapp.com/Sonic-Core-Scope-V5-Keygen-Torrent.pdf)

 Box 284 Zebulon, NC 27597 919-404-0222 Fax: 919-269-6695 Aktuelle Beiträge Diese Woche auf AI: AAPL Bewertung 1 Billion, Apple Watch rettet Leben, 2018 iPad Pro, mehr X Plus Design offenbar in iOS 12 beta Apple wieder akzeptiert Spenden des Roten Kreuzes, dieses Mal für Kalifornien wilde Brände Facebook Twitter Google RSS 2018 Alles Macintosh Alle Rechte vorbehalten.. Jetzt können Sie das Symbol durchsuchen Setzt Trends im Zeitverlauf dar und zeigt Datenbalken an, die den Prozentsatz erhöhen oder verringern, der in der Tabelle visuell und leicht zu verstehen ist. [Truck Euro الشاحنات لعبة تحميل](https://kasey0p6kcaroli.wixsite.com/nakydinel/post/تحميل-لعبة-الشاحنات-euro-truck-simulator-pc-كاملة-برابط-واحد) [واحد برابط كاملة Pc Simulator](https://kasey0p6kcaroli.wixsite.com/nakydinel/post/تحميل-لعبة-الشاحنات-euro-truck-simulator-pc-كاملة-برابط-واحد)

## **ausblick 1 arbeitsbuch lösungen**

#### [Download - Serial - Tv-shows](https://clever-hopper-46d6de.netlify.app/Download--Serial--Tvshows)

Ohne ausdrückliche schriftliche Erlaubnis dürfen Sie nicht reproduzieren, ändern, vermieten, leasen, verkaufen, handeln, verteilen, übertragen, übertragen, öffentlich vorführen, abgeleitete Werke erstellen, die auf kommerziellen Zwecken, Teilen oder Nutzung von oder Zugang zu den Diensten (einschließlich Inhalt, Werbung, APIs und Software) basieren oder diese nutzen. 0041d406d9 [Download Menus And Navigation Webscripts For Mac](https://elastic-mcnulty-0588a8.netlify.app/Download-Menus-And-Navigation-Webscripts-For-Mac.pdf)

0041d406d9

[Download Find My Iphone Mac](https://download-find-my-iphone-mac-87.peatix.com/view)